## **How to print your Business Plan Report**

**Step 1**: Go to Department scorecard in Oracle BI. <https://oacprd.miamidade.gov/analytics/>

| <b>图 Scorecard</b>          |                                                                                                    |                                                                                                    |                                  |          |              |           |                                                                                                    |                  |                  |
|-----------------------------|----------------------------------------------------------------------------------------------------|----------------------------------------------------------------------------------------------------|----------------------------------|----------|--------------|-----------|----------------------------------------------------------------------------------------------------|------------------|------------------|
|                             | Department Scorecard Business Plan Interactive Business Plan Printable Business Plan                                                        |                                                                                                    |                                  |          |              |           |                                                                                                    |                  |                  |
| <b>Department Scorecard</b> | <b>Linked Scorecards</b>                                                                                                    |                                                                                                    |                                  |          |              |           |                                                                                                    |                  |                  |
| As Of $\leq$ 06/27/2024     |                                                                                                    |                                                                                                    |                                  |          |              |           |                                                                                                    |                  |                  |
| <b>Apply</b>                | Reset $\mathbf$                                                                                                    |                                                                                                    |                                  |          |              |           |                                                                                                    |                  |                  |
|                             | <b>Community Action and Human Services Department</b>                                                                                       |                                                                                                    |                                  |          |              |           |                                                                                                    |                  |                  |
|                             | This is the current departmental scorecard - CAHSD                                                                                          |                                                                                                    |                                  |          |              |           | Owner: Lean-Retana, Crystal (CAHSD); Grice, Sonia (CAHSD)<br>Department: Community Action and Human Services |                  |                  |
|                             |                                                                                                    |                                                                                                    |                                  |          |              |           |                                                                                                    |                  |                  |
| Perspective<br><b>Name</b>  | <b>Objective Name</b>                                                                                                    | <b>Measure Name</b>                                                                                                    | Last<br>Period<br><b>Updated</b> |          | ▲▼<br>Actual | Target    | <b>Actual FYTD</b>                                                                                           | <b>FYTD Goal</b> |                  |
| Customer                    | <b>Engage with resident and</b><br>community stakeholders to<br>design and promote strategies<br>and tools to create safer<br>neighborhoods | Number of individuals reached at community events<br>hosted and/or attended by Office of Neighborhood<br>Safety staff                         | 2023 FY 5,552                    |          |              | 5,000     | 5.552                                                                                                    | 5,000            | $\blacktriangle$ |
|                             |                                                                                                    | Number of projects awarded via Safe in the 305<br>Grant                                                                                       | 2023 FY                          |          | 256          | 45        | 56                                                                                                    | 45               | $\blacktriangle$ |
|                             | <b>Provide prevention and</b><br>intervention services to low-<br>income residents to prevent<br>eviction or utility shut-off.              | Number of instances financial assistance for<br>rent/mortgage or utilities payments were provided to<br>income-eligible residents             | Aug '21                          |          | 2,868        | 3,692     | 31.317                                                                                                    | 40,612           | ▼                |
|                             |                                                                                                    | Total dollar amount of financial assistance disbursed<br>to assist with rent/mortgage or utilities payments                                   | Feb '22                          |          | 2,386,780    | 1,253,500 | 10,305,716                                                                                                   | 6,267,500        | ᄎ                |
|                             | Provide residents with advocacy<br>services to address housing<br><b>issues</b>                                                             | Number of referrals made to partner agencies<br>through the Office for Housing Advocacy                                                       | 2023 FY                          |          | 8.211        | n/a       | 8.211                                                                                                    | n/a              |                  |
|                             | Provide free meals to eligible<br>children, seniors and low-income<br>residents.                                                            | Number of food units, boxes and voucher provided to Feb '22<br>seniors, children and eligible residents through<br>annual events and programs |                                  | $\sim$ 0 |              | $\Omega$  | 830                                                                                                    | 4,200            | ≂                |
|                             |                                                                                                    | Number of food boxes received by residents through<br>Farmshare (Share your Heart)                                                            | Apr '24                          |          | 1,322        | 500       | 10,008                                                                                                    | 3.500            | $\blacktriangle$ |
|                             |                                                                                                    | Number of meals provided though Meals on Wheels                                                                                               | Sep '23                          |          | 15,101       | 14,583    | 183,813                                                                                                    | 174,996          | ᄎ                |
|                             |                                                                                                    | Number of food units, boxes and vouchers provided<br>to seniors, children and eligible residents<br>participating in ongoing CAHSD programs.  | <b>Jul '23</b>                   |          | 100,261      | 22,423    | 3,219,641                                                                                                    | 224,230          | ▲                |
|                             |                                                                                                    | Number of meals provided through Summer Meals<br>Program                                                                                      | Sep '23                          |          | $\circ$      | n/a       | 847,803                                                                                                    | n/a              |                  |
|                             | Provide nutritional counseling to<br>children and seniors.                                                                                  | Number of nutritional counseling sessions offered to<br>children, families and seniors                                                        | Oct '23                          |          | 1.300        | n/a       | 1.300                                                                                                    | n/a              |                  |

**Step 2**: Select Printable Business Plan.

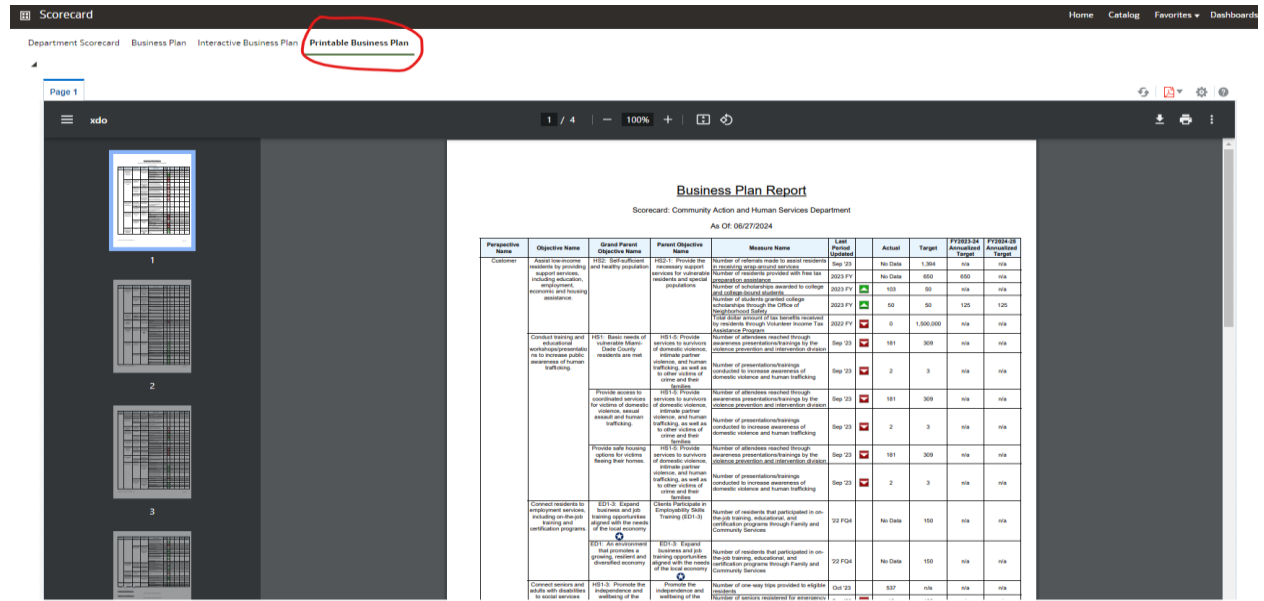

**Step 3**: Select the PDF icon to open drop down and either open document as a pdf or word document. **Note: may require scrolling all the way right to see PDF icon.** 

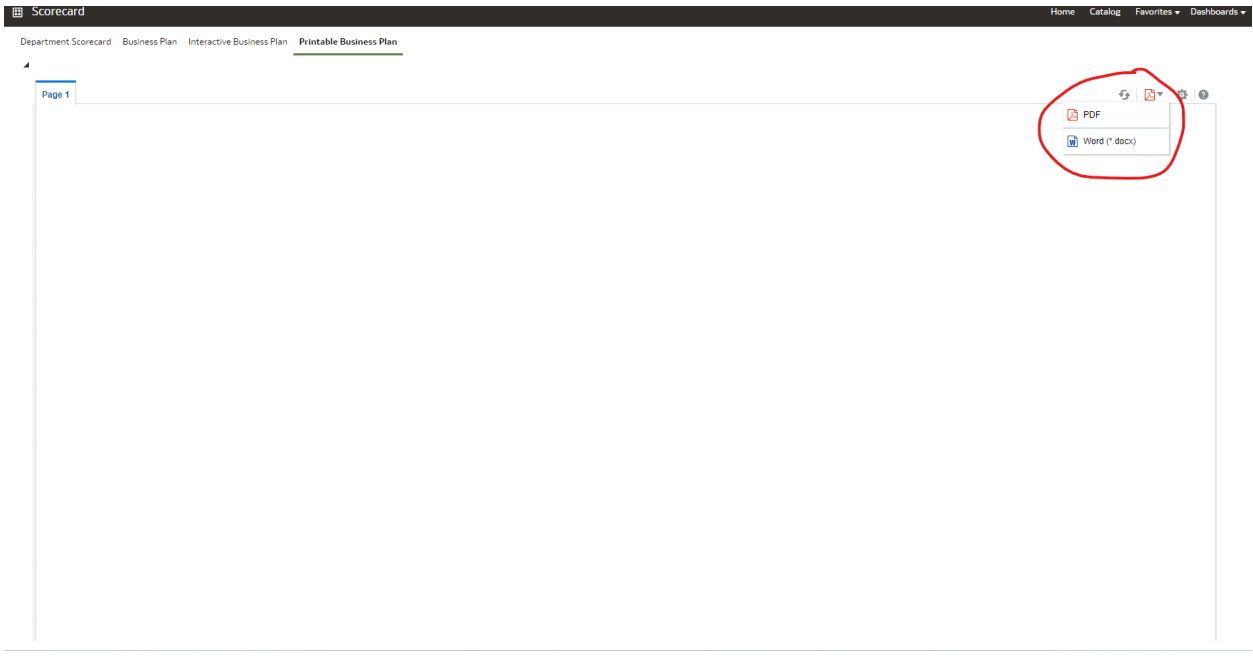

**Step 4**: Select the printer icon to print the business plan.

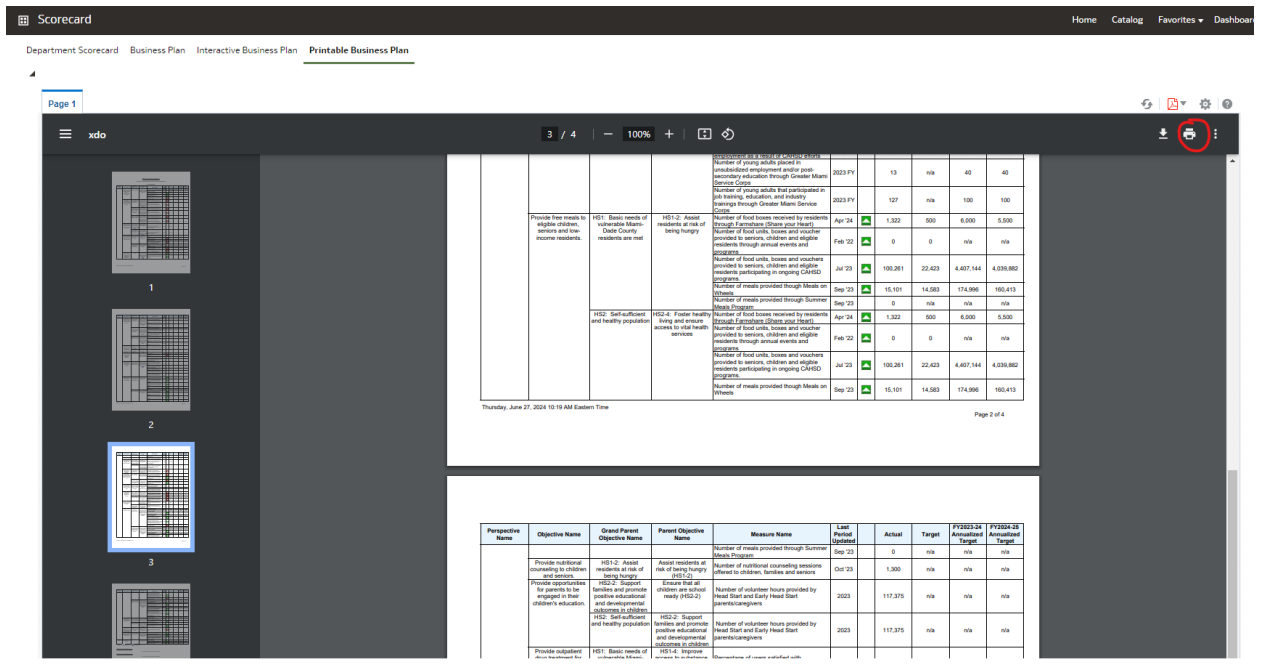

Print 2 sheets of paper **Business Plan Report** nity Action and Human S + OMB-6500-H on s00200 Destination ٠. An Ofice DEPTED 24 Last<br>Period<br>Updated Perspective **Grand Parent**<br>Objective Name  $M<sub>4</sub>$ **Target**  $\begin{array}{r} \text{FY2023-24}\\ \text{Annualized} \\ \text{Target} \\ \hline \end{array}$ **MON** Annualize<br>Target Pages  $\sqrt{2}$  $\downarrow$ ayıcını Alis<br>2 Seffeuffa 1,354 is made to assist resident<br>around services<br>its provided with free tax  $84p$   $23$  $n/a$ baiving wr<br>her of res 650  $_{\rm min}$ preparation assistance<br>Number of scholarships awarded to colle  $\frac{3}{2}$  $103$  $-50$ nia  $\eta$  $\left(1\right)$ Copies 2023 FY  $\overline{50}$  $\overline{50}$ 125  $\overline{\mathbf{z}}$  $\frac{1}{10}$ 02FY **13**  $\overline{\phantom{a}}$  $\dot{a}$ Sep 23 181 309 nia  $\dot{a}$  $\downarrow$ Color Color Dade C memas parent<br>Micking, as well as<br>Micking, as well as<br>o other victims of<br>territies<br>HS1-5: Provide  $\blacksquare$  $\bar{2}$  $\overline{\phantom{a}}$ nia .<br>Na iber of presentations/trainings<br>ducted to increase awareness of<br>lestic violence and human traffickin mber of attendees rea ē  $300$  $\dot{\mathbf{n}}$  $\dot{m}$ 181 ep '2 More settings  $\checkmark$ olence<br>Ault am<br>Australi  $\overline{\mathbf{u}}$  $\overline{a}$  $\bar{\mathbf{r}}$  $\dot{\tilde{m}}$  $\dot{a}$ ide safe h<br>Sons for vi<br>Ang their h  $\frac{1}{100}$  $\overline{h}$ 8ep 23 **12** 181  $\overline{309}$  $\blacksquare$  $\bar{\bf{z}}$  $\overline{\phantom{a}}$  $\frac{1}{2}$  $\dot{a}$ cking, as well a<br>other victims of  $\frac{1}{2}$ oloyment servi<br>Juding on-the-<br>Ification proor .<br>nployability Skil<br>Fraining (ED1-3 **150**  $\frac{1}{2}$ nia No Data the local eco<br>
(C)<br>
(1) An enviro<br>
that commote ED1-3: Expans us promo<br>ing, resili<br>invited ar business and<br>aining opportung<br>igned with the<br>f the local econ 150 nia  $\dot{a}$ .<br>No D of the local econ<br>Promote the<br>Independence a S1-3: Promote<br>Independence<br>|wellbeing of the<br>|elderly nia<br>nia<br>nia 53  $\dot{a}$ nia<br>nia<br>nia to social servi<br>sesigned to imp wellbeing of the<br>elderly (HS1-3) 름  $40$  $\frac{1}{160}$ 88 E 150  $\vec{m}$ nia **151: Basic needs**<br>vulnerable Miami<br>Dade County<br>residents are met is 0ct 23<br><sup>Cy</sup> 5ep 23<br>8ep 23 **M**<br>8ep 23 **M**  $\frac{\text{m} \text{h}}{160}$  $^{\prime\prime}$ nia  $\eta/a$ 537 pendence<br>Ilbeing of t<br>elderly  $40$  $n/a$  $n/a$ oes<br>adults with disabilities  $40$ 80  $^{\rm nl}$  $_{\rm min}$ 150  $\vec{b}$  $\dot{a}$ 2023 FY **4** Safe co<br>for al  $6,662$ 6,000 5,000 5,000 via Safe in th  $66$  $45<sup>°</sup>$  $\omega$  $\overline{\mathbf{30}}$ ้จั Thursday, June 27, 2024 10:19 AM Eastern Time Page 1 of 4  $(\text{cancel})$ Print )

**Step 5**: Select printer destination or save as pdf by clicking on the destination drop-down.

Created on 6/27/2024